#### INF1060:

**Introduction to Operating Systems and Data Communication** 

#### **Operating Systems:**

# Processes & CPU Scheduling

Thursday, October 3, 2013

# **Overview**

- Processes
  - primitives for creation and termination
  - -states
  - context switches
  - -(processes vs. threads)

- CPU scheduling
  - -classification
  - —timeslices
  - algorithms

# Processes

#### **Processes**

What is a process?

The "execution" of a program is often called a process

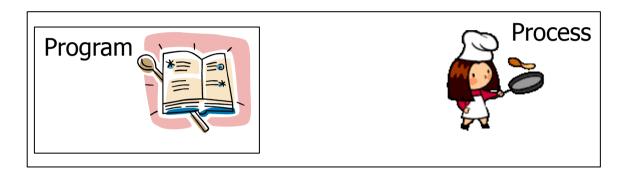

Process table entry (process control block, PCB):

| Process management Registers Program counter Program status word Stack pointer Process state Priority Scheduling parameters Process ID Parent process Process group Signals Time when process started CPU time used | Memory management Pointer to text segment Pointer to data segment Pointer to stack segment | File management Root directory Working directory File descriptors User ID Group ID |
|----------------------------------------------------------------------------------------------------|--------------------------------------------------------------------------------------------|------------------------------------------------------------------------------------|
| CPU time used Children's CPU time                                                                                                    |                                                                                            |                                                                                    |
| Time of next alarm                                                                                                    |                                                                                            |                                                                                    |

#### **Process Creation**

- A process can create another process using the pid t fork (void) system call (see man 2 fork):
  - makes a **duplicate** of the calling process including a <u>copy</u> of virtual address space, open file descriptors, etc...
     (only PIDs are different locks and signals are not inherited)
  - return value if ...
    - ...parent: child process' PID when successful, -1 otherwise
    - ...child: 0 (if successful if not, there will not be a child)
  - both processes continue in parallel
- Other possibilities include
  - int clone (...) shares memory, descriptors, signals (see man 2 clone)
  - pid t vfork(void) suspends parent in clone() (see man 2 vfork)

# Process Creation – fork()

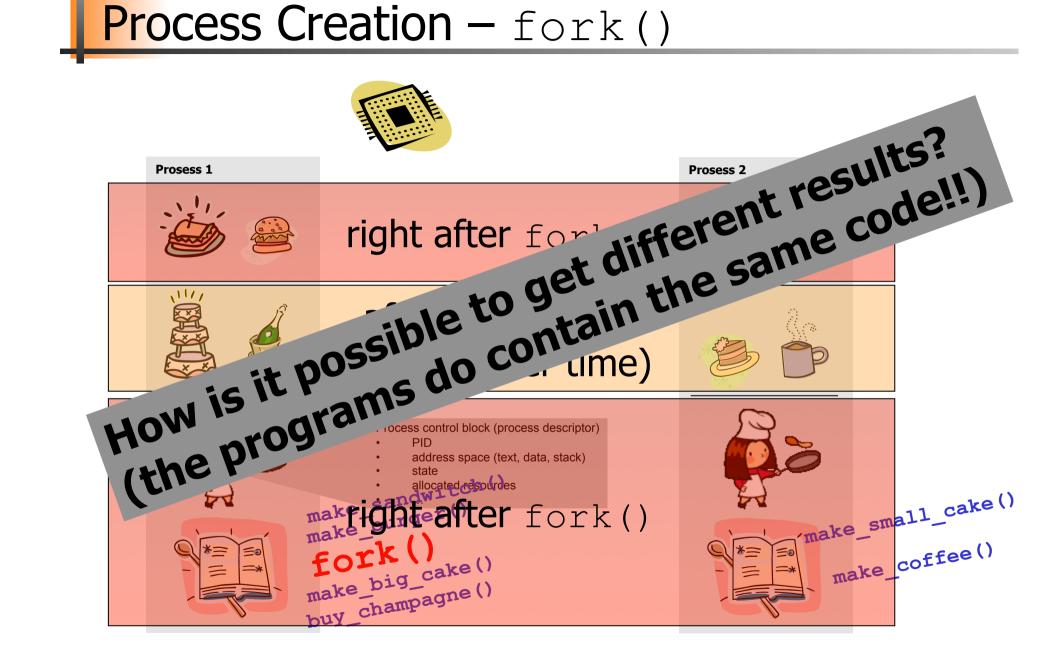

#### Program Execution

To make a process execute a program, one might use the int execve (char \*filename, char \*params[], char \*envp[]) system call (see man 2 execve):

- executes the program pointed to by filename (binary or script) using the parameters given in params and in the environment given by envp
- return value
  - no return value on success, actually no process to return to
  - -1 is returned on failure (and errno set)
- Many other versions (frontends to execve) exist, e.g., execl, execlp, execle, execv and execvp (see man 3 exec)

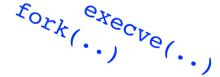

process 1:

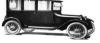

process 2:

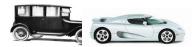

### **Process Waiting**

- To make a process wait for another process, one can use the pid\_t wait(int \*status) system call (see man 2 wait):
  - waits until any of the child processes terminates (if there are running child processes)
  - returns
    - -1 if no child processes exist
    - PID of the terminated child process and puts the status of the process in status
  - see also wait4, waitpid

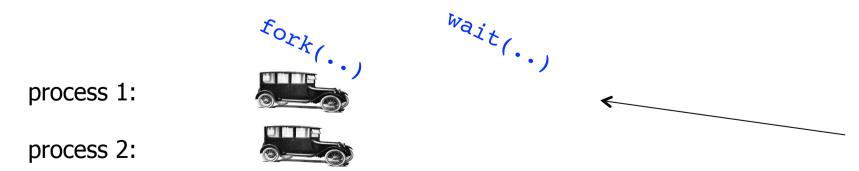

#### **Process Termination**

- A process can terminate in several different ways:
  - no more instructions to execute in the program unknown status value
  - a function in a program finishes with a return parameter to return the status value
  - the system call void exit(int status) terminates a process and returns the status value (see man 3 exit)
  - the system call int kill (pid\_t pid, int sig) sends a signal to a process to terminate it (see man 2 kill, man 7 signal)
- A status value of 0 indicates success, other values indicate errors

#### **Process States**

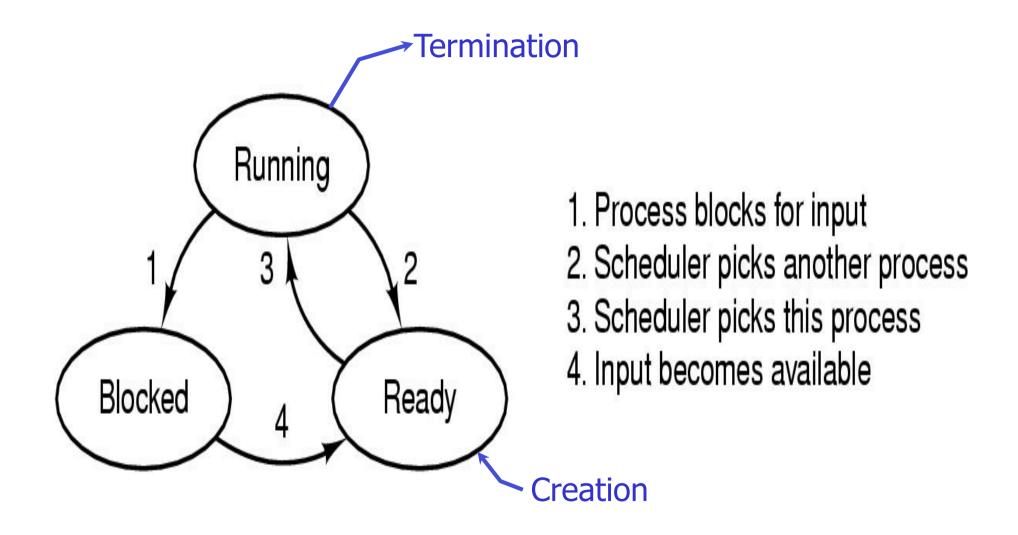

#### **Context Switches**

- Context switch: the process of switching one running process to another
  - 1. stop running *process 1*
  - 2. storing the state (like registers, instruction pointer) of *process 1* (usually on stack or PCB)
  - 3. restoring state of *process 2*
  - 4. resume operation on program counter for *process 2*
  - essential feature of multi-tasking systems
  - computationally intensive, important to optimize the use of context switches
  - some hardware support, but usually only for general purpose registers
- Possible causes:
  - scheduler switches processes (and contexts) due to algorithm and time slices
  - interrupts
  - required transition between user-mode and kernel-mode

#### Processes vs. Threads

- Processes: resource grouping and execution
- Threads (light-weight processes)
  - enable more efficient cooperation among execution units
  - share many of the process resources (most notably address space)
  - have their own state, stack, processor registers and program counter

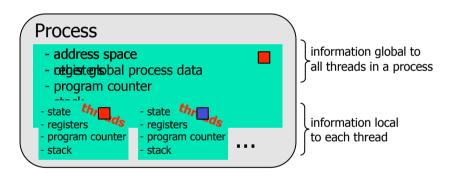

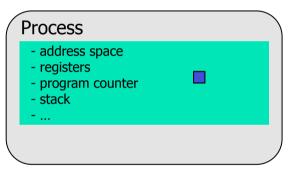

#### Processes vs. Threads

- Processes: resource grouping and execution
- Threads (light-weight processes)
  - enable more efficient cooperation among execution units
  - share many of the process resources (most notably address space)
  - have their own state, stack, processor registers and program counter

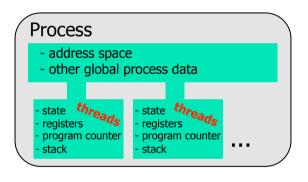

```
Example: time using futex to suspend and resume processes (incl. systemcall overhead):
```

```
Intel 5150: \sim1900ns/process switch, \sim1700ns/thread switch Intel E5440: \sim1300ns/process switch, \sim1100ns/thread switch Intel E5520: \sim1400ns/process switch, \sim1300ns/thread switch Intel X5550: \sim1300ns/process switch, \sim1100ns/thread switch Intel L5630: \sim1600ns/process switch, \sim1400ns/thread switch Intel E5-2620: \sim1600ns/process switch, \sim1300ns/thread contex
```

- no memory address switch
- thread switching is much cheaper
- parallel execution of concurrent tasks within a process
- No standard, several implementations (e.g., Win32 threads, Pthreads, C-threads) (see man 3 pthreads)

http://blog.tsunanet.net/2010/11/how-long-does-it-take-to-make-context.html

### Example

```
#include <stdio.h>
#include <stdlib.h>
#include <svs/types.h>
#include <sys/wait.h>
#include <unistd.h>
int main(void){
  pid t pid, n;
   int status = 0;
   if ((pid = fork()) == -1) {printf("Failure\n"); exit(1);}
   if (pid != 0) { /* Parent */
     printf("parent PID=%d, child PID = %d\n",
                              (int) getpid(), (int) pid);
     printf("parent going to sleep (wait)...\n");
     n = wait(&status);
     printf("returned child PID=%d, status=0x%x\n",
                              (int)n, status);
     return 0:
   } else {
                  /* Child */
     printf("child PID=%d\n", (int)getpid());
     printf("executing /store/bin/whoami\n");
     execve("/store/bin/whoami", NULL, NULL);
     exit(0);  /* Will usually not be executed */
```

[vizzini] > ./testfork parent PID=2295, child PID=2296 parent going to sleep (wait)... child PID=2296 executing /store/bin/whoami paalh returned child PID=2296, status=0x0

[vizzini] > ./testfork child PID=2444 executing /store/bin/whoami parent PID=2443, child PID=2444 parent going to sleep (wait)... paalh returned child PID=2444, status=0x0

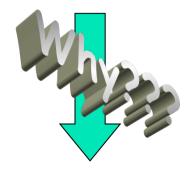

Two concurrent processes running, **scheduled** differently

# **CPU Scheduling**

- A task is a schedulable entity/something that can run (a process/thread executing a job, e.g., a packet through the communication request system or a disk request through the file system)
- In a multi-tasking system, several tasks may wish to use a resource simultaneously
- A scheduler decides which task that may use the resource, i.e., determines order by which requests are serviced, using a scheduling algorithm

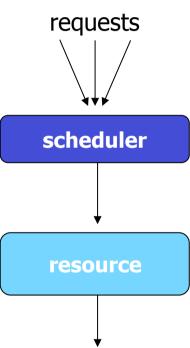

# Why Spend Time on Scheduling?

Scheduling is difficult and takes time – RT vs NRT example

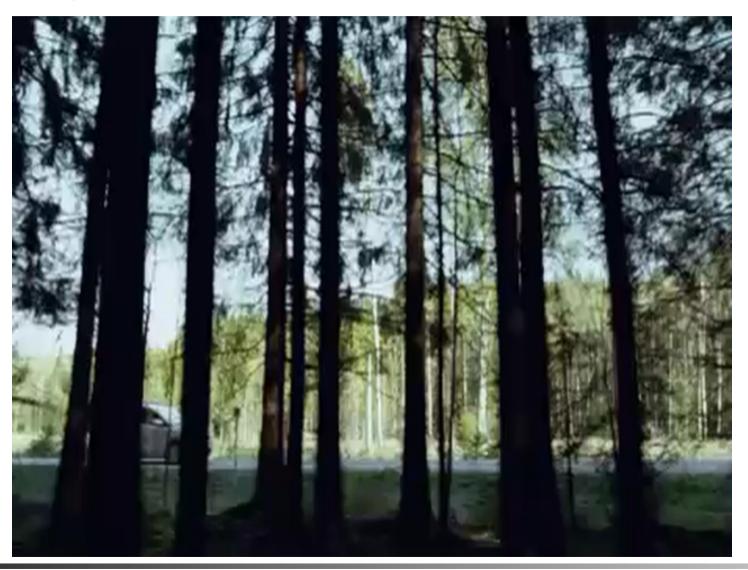

# Why Spend Time on Scheduling?

- Optimize the system to the given goals
  - e.g., CPU utilization, throughput, response time, waiting time, fairness, ...
- Example: CPU-Bound vs. I/O-Bound Processes:

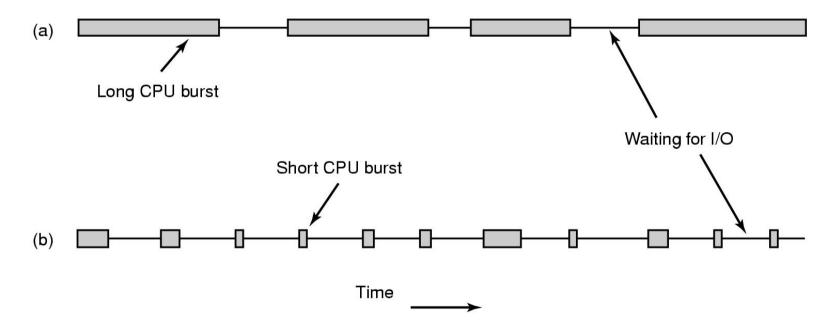

Bursts of CPU usage alternate with periods of I/O wait

### Why Spend Time on Scheduling?

- Example: CPU-Bound vs. I/O-Bound Processes (cont.) observations:
  - schedule all CPU-bound processes first, then I/O-bound

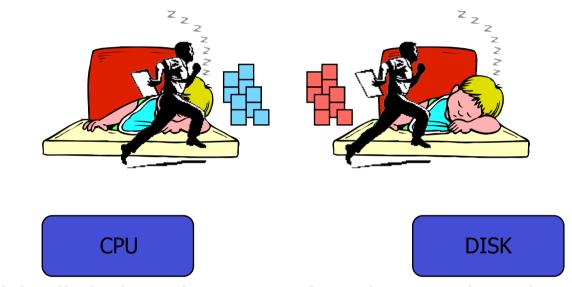

- schedule all I/O-bound processes first, then CPU-bound?
- possible solution:
   mix of CPU-bound and I/O-bound: overlap slow I/O devices with fast CPU

#### FIFO and Round Robin

#### FIFO:

- Run
  - to completion (old days)
  - until blocked, yield or exit
- Advantages
  - simple
- Disadvantage
  - when short jobs get behind long

#### Round-Robin (RR):

- FIFO queue
- Each process runs a timeslice
  - each process gets 1/n of the CPU in max t time units at a time
  - the preempted process is put back in the queue

#### FIFO and Round Robin

- Example: 10 jobs and each takes 100 seconds
- FIFO the process runs until finished, no overhead (!!??)
  - start: job1: 0s, job2: 100s, ..., job10: 900s  $\rightarrow$  average 450s
  - finished: job1: 100s, job2: 200s, ..., job10: 1000s → average 550s
  - unfair, but some are lucky
- RR time slice of 1s, no overhead (!!??)
  - start: job1: 0s, job2: 1s, ..., job10: 9s  $\rightarrow$  average 4.5s
  - finished: job1: 991s, job2: 992s, ..., job10: 1000s → average 995.5s
  - fair, but no one are lucky
- Comparisons
  - FIFO better for long CPU-intensive jobs (there is overhead in switching!!)
  - but RR much better for interactivity!
- But, how to choose the right time slice??

#### Case: Time Slice Size

- Resource utilization example
  - A and B run forever, and each uses 100% CPU
  - C loops forever (1 ms CPU and 10 ms disk)
  - assume no switching overhead
- Large or small time slices?
  - nearly 100% of CPU utilization regardless of size
  - Time slice 100 ms: nearly 5% of disk utilization with RR [A:100 + B:100 + C:1 → 201 ms CPU vs. 10 ms disk]
  - Time slice 1 ms: nearly 91% of disk utilization with RR [5x (A:1 + B:1) + C:1 → 11 ms CPU vs. 10 ms disk ]
- What do we learn from this example?
  - The right time slice (in this case shorter) can improve overall utilization
  - CPU bound: benefits from having longer time slices (>100 ms)
  - I/O bound: benefits from having shorter time slices (≤10 ms)

- A variety of (contradicting) factors to consider
  - -treat similar tasks in a similar way
  - no process should wait forever
  - -short response times (time request submitted time response given )
  - -maximize throughput
  - -maximum resource utilization (100%, but 40-90% normal)
  - minimize overhead
  - predictable access
  - **—** ...
- Several ways to achieve these goals, ... ...but which criteria is most important?

- "Most reasonable" criteria depends on who you are
  - Kernel
    - Resource management
      - processor utilization, throughput, fairness
  - User
    - Interactivity
      - response time
         (Example: when playing a game, we will not accept waiting 10s each time we use the joystick)
    - Predictability
      - identical performance every time (Example: when using the editor, we will not accept waiting 5s one time and 5ms another time to get echo)
- "Most reasonable" criteria depends on environment
  - Server vs. end-system
  - Stationary vs. mobile
  - <del>-</del> ...

- "Most reasonable" criteria depends on target system
  - Most/All types of systems
    - fairness giving each process a fair share
    - balance keeping all parts of the system busy
  - Batch systems
    - turnaround time minimize time between submission and termination
    - throughput maximize number of jobs per hour
    - (CPU utilization keep CPU busy all the time)
  - Interactive systems
    - response time respond to requests quickly
    - proportionality meet users' expectations
  - Real-time systems
    - meet deadlines avoid loosing data
    - predictability avoid quality degradation in multimedia systems

#### Scheduling algorithm classification:

#### dynamic

- make scheduling decisions at run-time
- flexible to adapt
- considers only the actual task requests and execution time parameters
- large run-time overhead finding a schedule

#### static

- make scheduling decisions at off-line (also called pre-run-time)
- generates a dispatching table for run-time dispatcher at compile time
- needs complete knowledge of the task before compiling
- small run-time overhead

#### preemptive

- currently executing task may be interrupted (preempted) by higher priority processes
- preempted process continues later at the same state
- overhead of contexts switching

#### non-preemptive

- running tasks will be allowed to finish its time-slot (higher priority processes must wait)
- reasonable for short tasks like sending a packet (used by disk and network cards)
- less frequent switches

### **Preemption**

- Tasks waits for processing
- Scheduler assigns priorities
- Task with highest priority will be scheduled first
- Preempt current execution if
  - a higher priority (more urgent) task arrives
  - timeslice is consumed
  - **–** ...
- Real-time and best effort priorities
  - real-time processes have higher priority (if exists, they will run)
- To kinds of preemption:
  - preemption points
    - predictable overhead
    - simplified scheduler accounting
  - immediate preemption
    - needed for hard real-time systems
    - needs special timers and fast interrupt and context switch handling

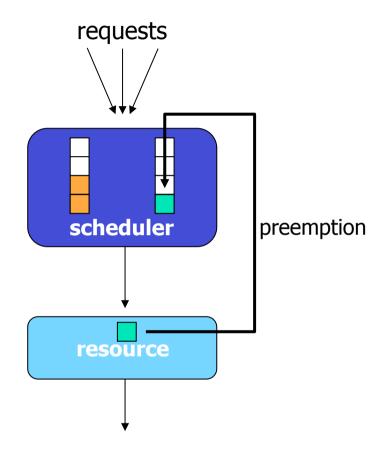

#### **Preemption**

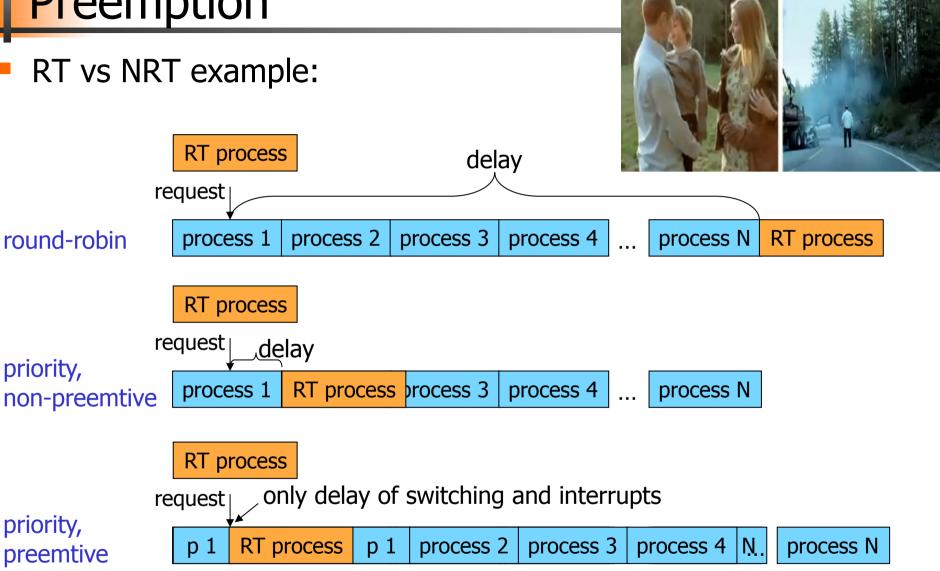

priority,

### Many Algorithms Exist

- First In First Out (FIFO)
- Round-Robin (RR)
- Shortest Job First
- Shortest Time to Completion First
- Shortest Remaining Time to Completion First (a.k.a. Shortest Remaining Time First)
- Lottery
- Fair Queuing
- **-**
- Earliest Deadline First (EDF)
- Rate Monotonic (RM)
- \_
- Most systems use some kind of priority scheduling

# **Priority Scheduling**

- Assign each process a priority
- Run the process with highest priority in the ready queue first
- Multiple queues

- Advantage
  - (Fairness)
  - Different priorities according to importance

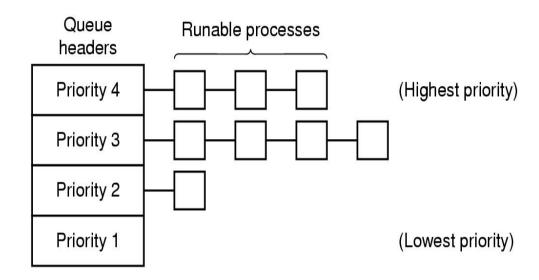

- Disadvantage
  - Users can hit keyboard frequently
  - Starvation: so maybe use dynamic priorities?

### Traditional scheduling in UNIX

- Many versions
- User processes have positive priorities, kernel negative
- Schedule lowest priority first
- If a process uses the whole time slice, it is put back at the end of the queue (RR)
- Each second the priorities are recalculated:

```
priority =
    CPU_usage (average #ticks)
```

- + nice (± 20)
- + base (priority of last corresponding kernel process)

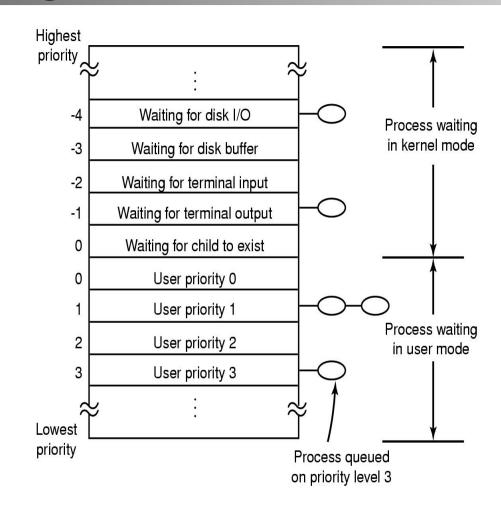

# Scheduling in Windows 2000, XP, ...

- Preemptive kernel
- Schedules threads individually
- Time slices given in quantums
  - 3 quantums = 1 clock interval (length of interval may vary)
  - defaults:

Win2000 server: 36 quantums

Win2000 workstation: 6 quantums (professional)

- may manually be increased between threads (1x, 2x, 4x, 6x)
- foreground quantum boost (add 0x, 1x, 2x):
   an active window can get longer time slices (assumed need for fast response)

# Scheduling in Windows 2000, XP, ...

- 32 priority levels: Round Robin (RR) within each level
- Interactive and throughput-oriented:
  - "Real time" 16 system levels
    - fixed priority
    - may run forever
  - Variable 15 user levels
    - priority may change:
       thread priority = process priority ± 2
    - uses much → drops
    - user interactions, I/O completions → increase
  - Idle/zero-page thread 1 system level
    - runs whenever there are no other processes to run
    - clears memory pages for memory manager

#### Real Time (system thread)

| 31 |   |
|----|---|
| 30 | ) |
|    |   |
| 17 | , |
| 16 | ) |

#### Variable (user thread)

|       | 15  |
|-------|-----|
|       | 14  |
| ]<br> | ••• |
|       | 2   |
|       | 1   |

Idle (system thread)

| 0 |
|---|
|   |

### Scheduling in Windows 8 (...server 2008, 7)

http://msdn.microsoft.com/en-us/ ms681917(v≈vs.85).aspx

- Still 32 priority levels, with 6 classes RR within each:
  - REALTIME PRIORITY CLASS
  - HIGH PRIORITY CLASS
  - ABOVE NORMAL PRIORITY CLASS
  - NORMAL PRIORITY\_CLASS (default)
  - BELOW NORMAL PRIORITY CLASS
  - IDLE PRIORITY CLASS
  - each class has 7 thread priorities levels with different base priorities
- Dynamic priority (can be disabled):
  - + foreground
  - window receives input (mouse, keyboard, timers, ...)
  - + unblocks
  - if increased, drop by one level every timeslice until back to default
- Support for user mode scheduling (UMS)
  - each application may schedule own threads
  - application must implement a scheduler component

#### Real Time (system thread)

| 31 |
|----|
| 30 |
|    |
| 17 |
| 16 |

#### Variable (user thread)

| 15 |  |
|----|--|
| 14 |  |
|    |  |
| 2  |  |
| 1  |  |

Idle (system thread)

| <br> |  |
|------|--|
| 0    |  |

### Scheduling in Linux

- Preemptive kernel
- Threads and processes used to be equal, but Linux uses (from 2.6) thread scheduling
- SCHED FIFO
  - may run forever, no timeslices
  - may use it's own scheduling algorithm
- SCHED\_RR
  - each priority in RR
  - timeslices of 10 ms (quantums)
- SCHED OTHER
  - ordinary user processes
  - uses "nice"-values: 1≤ priority≤40
  - timeslices of 10 ms (quantums)
- Threads with highest goodness are selected first:
  - realtime (FIFO and RR):
     goodness = 1000 + priority
  - timesharing (OTHER): goodness = (quantum > 0 ? quantum + priority : 0)
- Quantums are reset when no ready process has quantums left (end of epoch): quantum = (quantum/2) + priority

|    |            | CT | FO |
|----|------------|----|----|
| HE | <b>リ</b> _ | LT | Г  |

| 1   |
|-----|
| 2   |
|     |
| 99  |
| 100 |

SCHED RR

| 00     |              | _            |      |
|--------|--------------|--------------|------|
|        | 1            |              |      |
|        | 2            |              | !    |
| rst:   |              | <b>┩</b><br> | nice |
| 130.   |              |              | -20  |
|        | 99           |              | 4.0  |
| 2)     |              | -            | -19  |
| y : 0) | 100          |              |      |
|        |              | <b>4</b> /   | •••  |
| SCHE   | ED_OTHER     |              | 18   |
|        |              | ┪            |      |
|        | default (20) |              | 19   |
| '      |              |              |      |

### Scheduling in Linux

- The current kernels (v.2.6.23+) use the *Completely Fair Scheduler* (CFS)
  - addresses unfairness in desktop and server workloads
  - uses ns granularity, does not rely on jiffies or HZ details
  - uses an extensible hierarchical scheduling classes
    - SCHED\_NORMAL the CFS desktop scheduler replace SCHED\_OTHER
    - SCHED\_BATCH similar to SCHED\_OTHER, but assumes CPU intensive workloads
    - SCHED\_RR and SCHED\_FIFO (SCHED\_RT)
      - use 100 priorities
  - no run-queues, a red-black tree-based timeline of future tasks based on virtual runtime

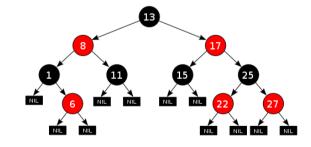

 does not directly use priorities, but instead uses them as a decay factor for the time a task is permitted to execute

#### When to Invoke the Scheduler?

Process creation

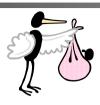

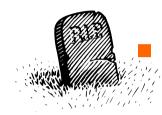

**Process termination** 

Process blocks

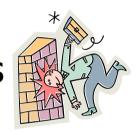

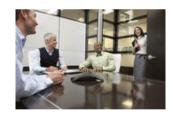

Interrupts occur

 Clock interrupts in the case of preemptive systems

### Future Chips: Something to think about!?

Future Chips: Intel's Single-chip Cloud Computer (SCC)

http://techresearch.intel.com/ProjectDetails.aspx?Id=1

What does introduction of such processors mean in terms of scheduling?

- many cores
- different memory access latencies
- different connectivity
- ...

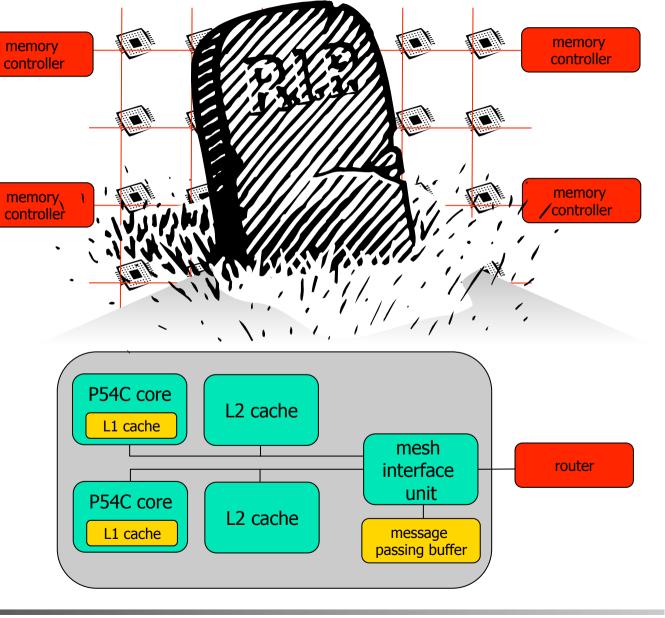

# Future Chips: Something to think about!?

- Future Chips: Intel's Xeon Phi
  - up to 61 cores
  - 8 memory controllers
  - fully coherentL2 caches
  - High Performance
     On-Die
     Bidirectional
     Interconnect

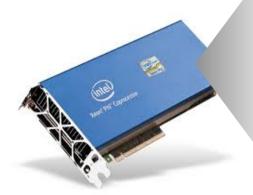

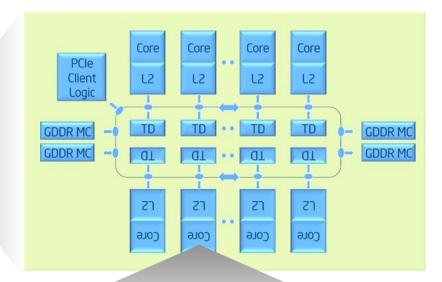

— ...

- What does such processors mean in terms of scheduling?
  - many cores
  - different memory access latencies
  - different connectivity
  - <del>-</del> ...

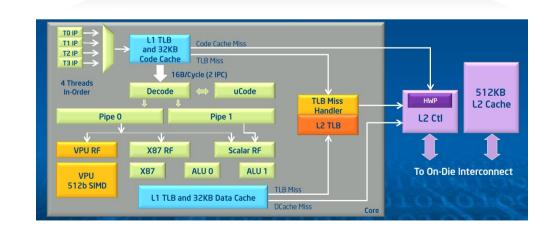

# **Summary**

Processes are programs under execution

Scheduling performance criteria and goals are dependent on environment

The right timeslice can improve overall utilization

There exists several different algorithms targeted for various systems

 Traditional OSes like Windows, UniX, Linux, ... usually use a priority-based algorithm